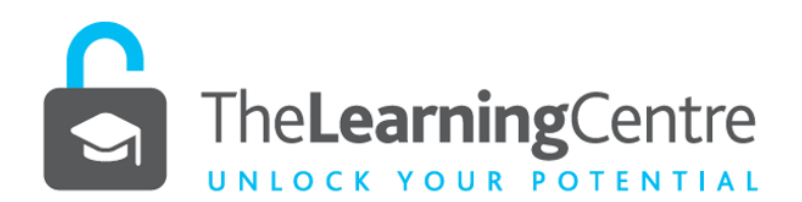

## **PUNCTUATION–HYPHEN, EN & EM DASH, SLASH, BRACKETS AND BRACES**

**In any writing you do, you need to keep the reader in mind. To make your message easy to understand, use the hyphen, en and em dash, the slash, brackets and braces to help perfect and emphasise what you mean.** 

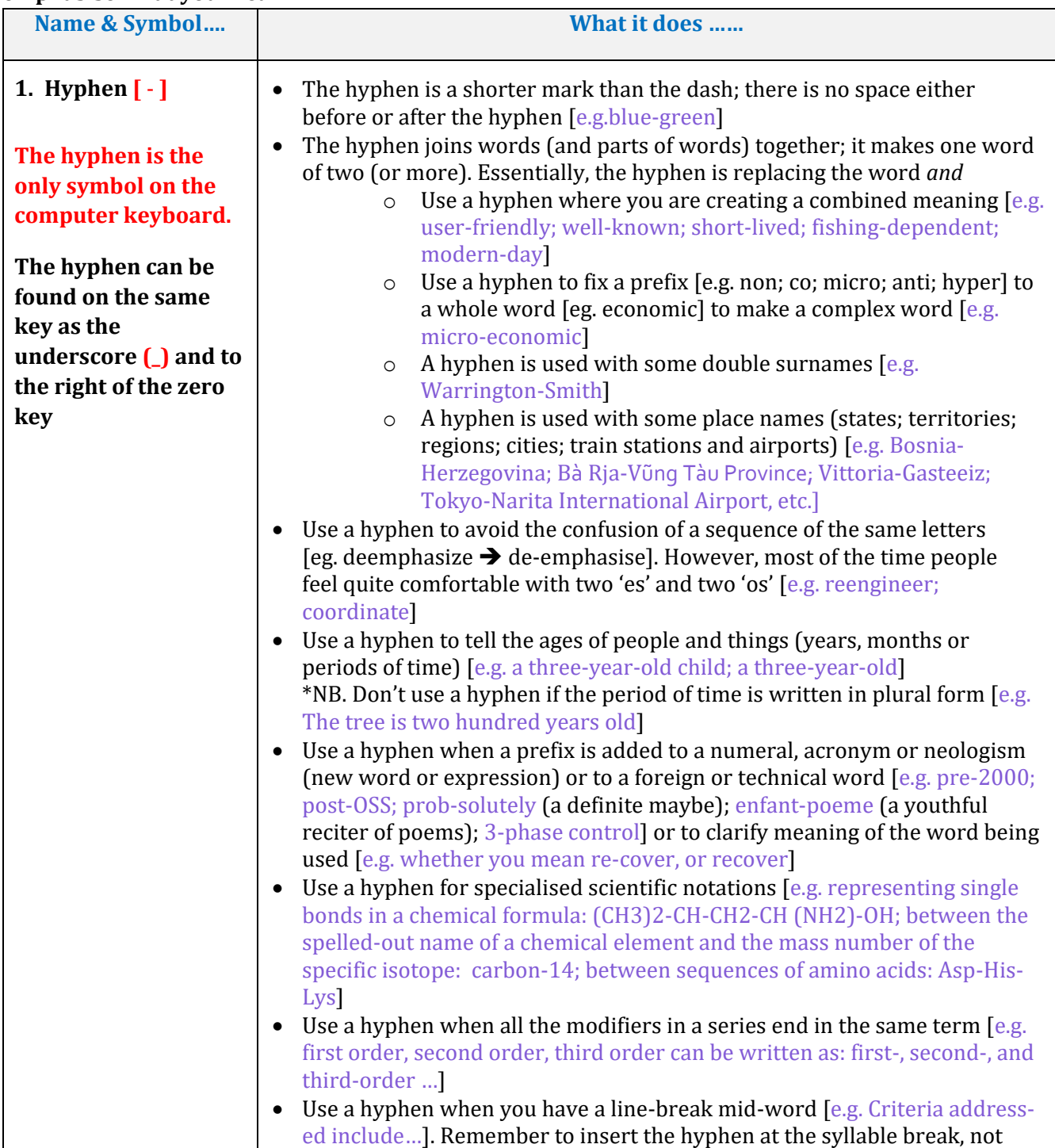

Learning, Teaching<br>and Student Engagement

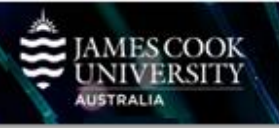

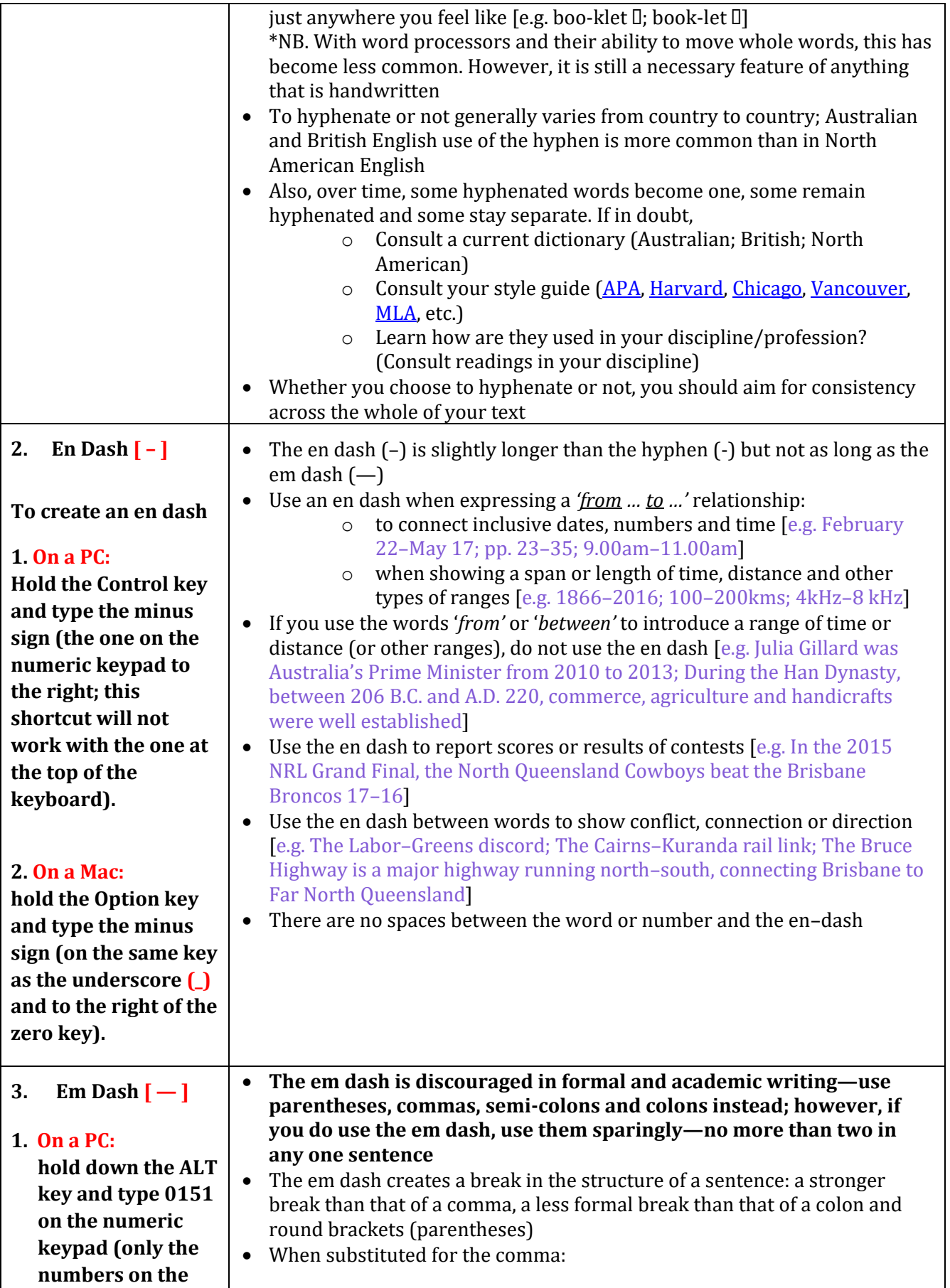

٠

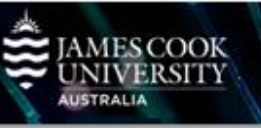

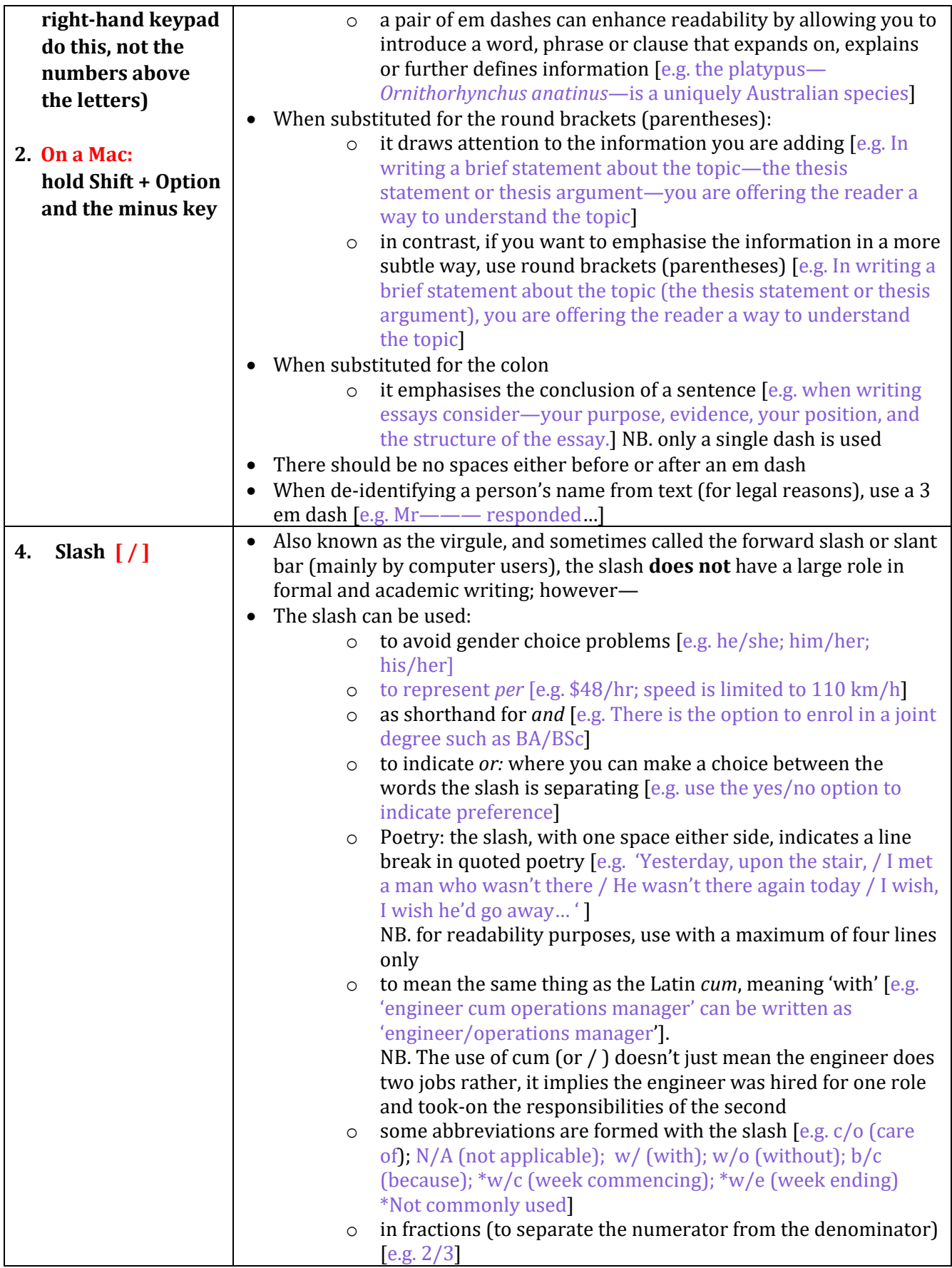

 $\bullet$ 

Learning, Teaching<br>and Student Engagement

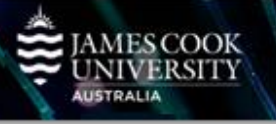

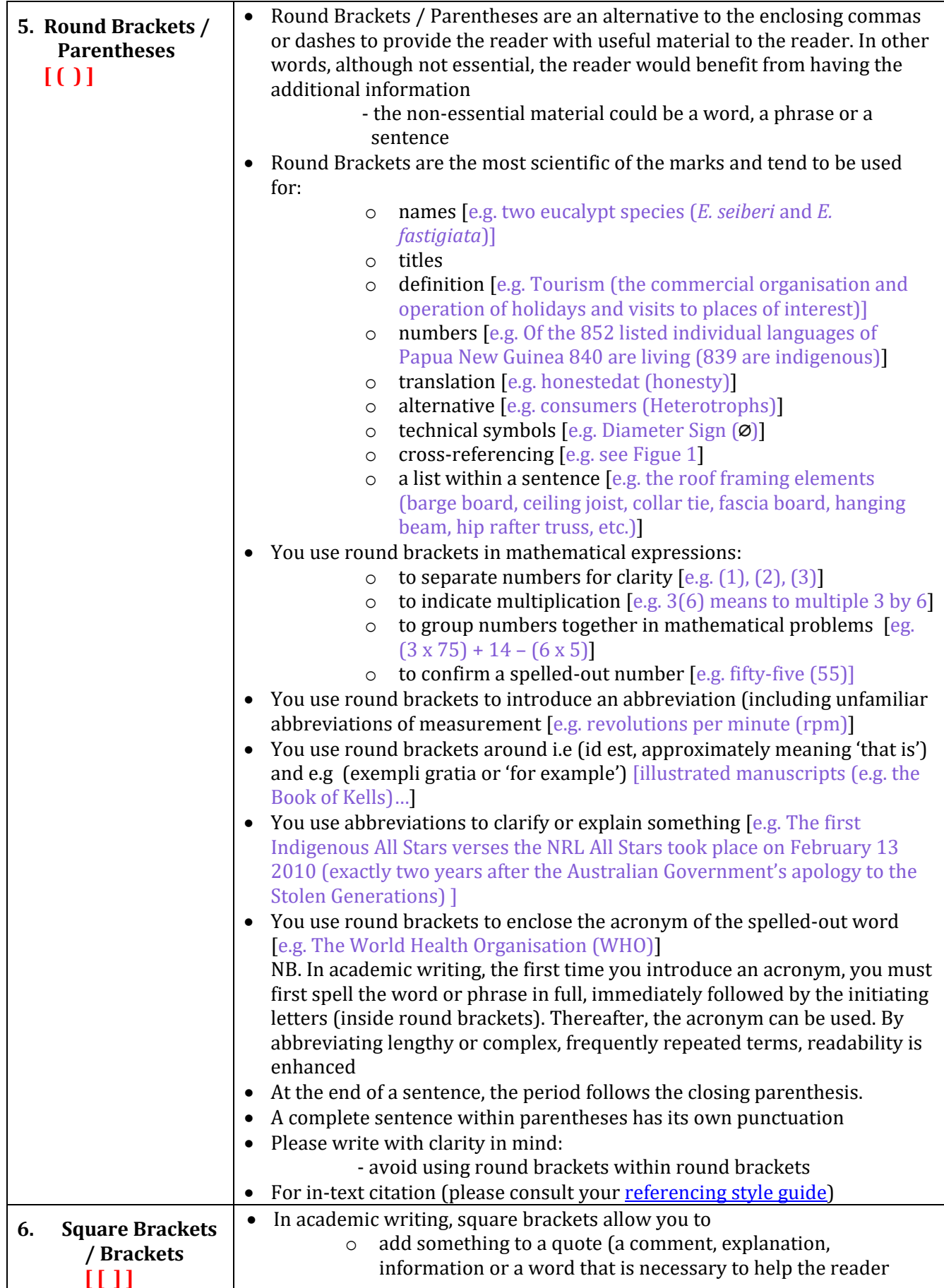

Learning, Teaching<br>and Student Engagement

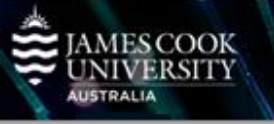

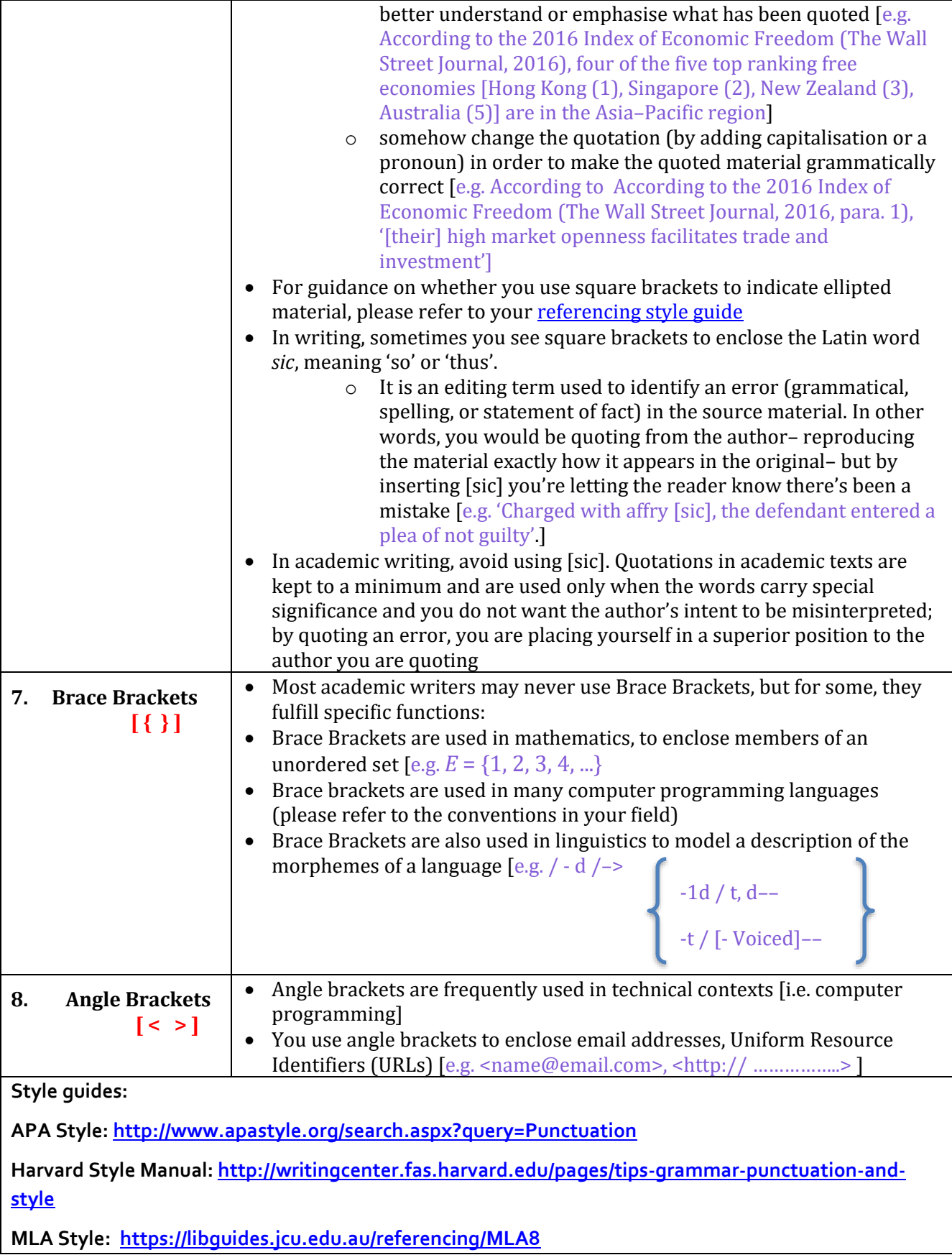

**IAMES COOK**<br>UNIVERSITY<br><sup>AUSTRALIA</sup>

**The Chicago Manual of Style: <http://www.chicagomanualofstyle.org/qanda/data/faq/topics/Punctuation.html>**

**Other Punctuation Guides:**

**The University of Western Australia:**

**<http://www.staff.uwa.edu.au/procedures/communications/publishing/written-style/punctuation>**

**The University of Auckland[: http://www.library.auckland.ac.nz/subject-guides/med/setref](http://www.library.auckland.ac.nz/subject-guides/med/setref-vancouver.htm#additional)[vancouver.htm#additional](http://www.library.auckland.ac.nz/subject-guides/med/setref-vancouver.htm#additional)**

**Other links:**

**Purdue Online Writing Lab[: https://owl.english.purdue.edu/owl/section/2/](https://owl.english.purdue.edu/owl/section/2/) The Punctuation Guide:<http://www.thepunctuationguide.com/apostrophe.html#possessives>**

**The Writer's Handbook: <https://writing.wisc.edu/Handbook/index.html>**

References

- Chalker, S., & Weiner, E. (1994). *The Oxford dictionary of English grammar.* New York, NY: Oxford University Press Inc.
- Lauchman, R. (2010). *Punctuation at work: Simple principles for achieving clarity and good style.* New York, NY: American Management Association.

Penn, J. (n.d.). The punctuation guide. Retrieved from<http://www.thepunctuationguide.com/index.html>

Punctuation. (2015). In Cambridge University Press (Ed.), *Cambridge dictionaries online*. Retrieved from <http://dictionary.cambridge.org/dictionary/english/>

Strunk, W., & White, E.B. (1999). *The elements of style* (4th ed.). New York: NY: Longman.

- Teaching and Learning Support (TaLS). (n.d.). *Punctuating with apostrophes*. Retrieved from https://www.une.edu.au/\_data/assets/pdf\_file/0007/13111/WC\_Punctuating-withapostrophes.pdf
- Tredinnick, M. (2008). *The little green grammar book*. Sydney, Australia: University of New South Wales Press Ltd.
- Truss, L. (2003). *Eats, shoots & leaves: The zero tolerance approach to punctuation.* London, England: Profile books Ltd.

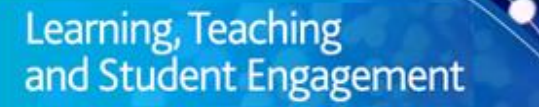